## Package 'sitreeE'

August 1, 2019

Version 0.0-5

Date 2019-07-31

Title Sitree Extensions

Author Clara Anton Fernandez [aut, cre]

Maintainer Clara Anton Fernandez <caf@nibio.no>

**Depends**  $R$  ( $>= 3.1.0$ ), sitree, data.table

Description Provides extensions for package 'sitree' for allometric variables, growth, mortality, recruitment, management, tree removal and external modifiers functions.

License GPL  $(>= 2)$ 

Encoding UTF-8

LazyLoad yes

LazyData yes

NeedsCompilation no

Repository CRAN

Date/Publication 2019-08-01 17:00:02 UTC

## R topics documented:

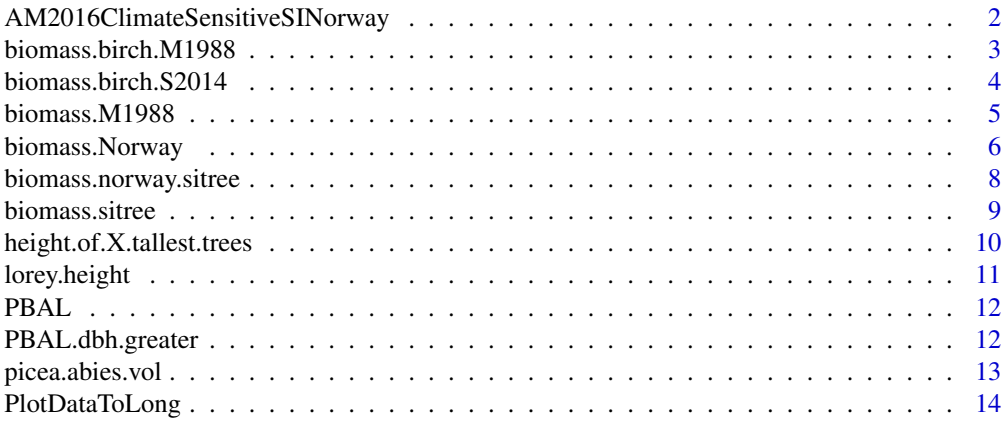

<span id="page-1-0"></span>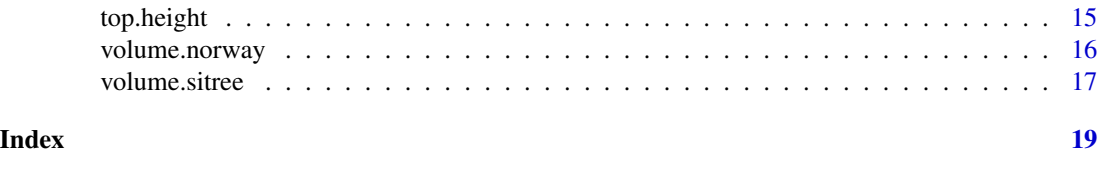

#### AM2016ClimateSensitiveSINorway

*Climate-sensitive site index models for Norway*

## Description

Implementation of models for climate-sensitive site index models for Norway as described in Antón-Fernández et al. (2016).

## Usage

```
AM2016ClimateSensitiveSINorway(soilquality, t.early.summer, waterbal, SI.spp)
```
## Arguments

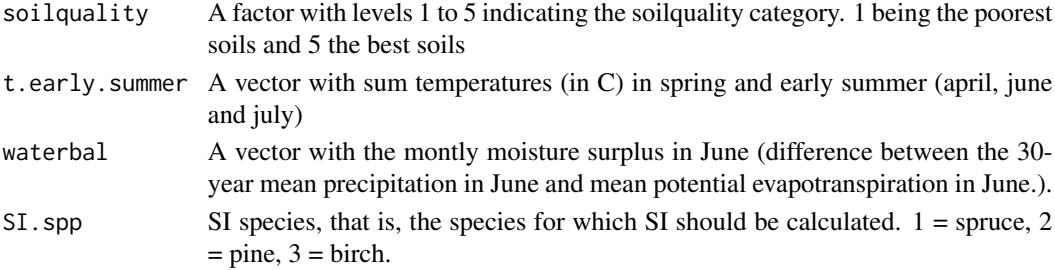

## Value

Returns a vector with the estimated SI.

## Author(s)

Clara Anton-Fernandez

#### References

Anton-Fernandez, Clara, Blas Mola-Yudego, Lise Dalsgaard, and Rasmus Astrup. 2016. "Climate-Sensitive Site Index Models for Norway." Canadian Journal of Forest Research 46 (6)

```
AM2016ClimateSensitiveSINorway (soilquality = as.factor(c(1,2,3,4)),
                                   t.early. summer = c(10, 20, 30, 10),
                                   \text{waterbal} = c(-40, 20, 10, 10),SI.spp = c(1, 2, 2, 3)
```
<span id="page-2-2"></span><span id="page-2-1"></span><span id="page-2-0"></span>Implements Marklund's (1988) biomass equations for above-ground biomass and Petersson and Ståhl (2006) for below-ground biomass.

#### Usage

```
biomass.spruce.M1988(dbh.cm, H.m)
biomass.pine.M1988(dbh.cm, H.m)
biomass.birch.M1988(dbh.cm, H.m)
```
#### Arguments

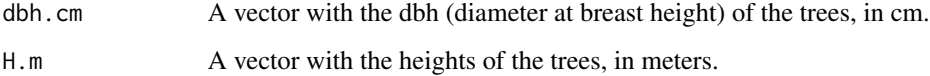

#### Value

It returns a data.frame with the following biomass components in kg: living.branches, dead.branches, stem.wood, stump.roots, bark, usoil, rot1, rot2, and foliage.

#### Author(s)

Clara Anton Fernandez <caf@nibio.no>

### References

Marklund, L. G. 1988. "Biomassafunktioner för tall, gran och björk i Sverige [Biomass functions for pine, spruce and birch in Sweden]." Report 45. Umeå, Sweden: Swedish University of Agricultural Sciences. Department of Forest Survey. Petersson, Hans, and Göran Ståhl. 2006. "Functions for Below-Ground Biomass of Pinus Sylvestris, Picea Abies, Betula Pendula and Betula Pubescens in Sweden." Scandinavian Journal of Forest Research 21 (S7): 84–93.

#### Examples

biomass.spruce.M1988(dbh.cm = c(10, 20), H.m = c(8, 12))

<span id="page-3-1"></span><span id="page-3-0"></span>

Implements biomass functions for birch for Norway from Smith et al (2014, 2016). Total biomass aboveground does include stump calculated using biomass.birch.M1988. Total biomass belowground does not include stump.

#### Usage

biomass.birch.S2014(dbh.cm, H.m)

#### Arguments

dbh.cm H.m

#### Details

It uses stump.roots from biomass.birch.M1988 to calculate aboveground biomass (in kg) and belowground biomass (in kg). Aboveground biomass is calculated as Smith's aboveground biomass (2014) + stump.roots. Belowground biomass is calcualted as Smith's belowground biomass (2016) - stump.roots.

#### Value

Returns a data.frame with the following biomass components: biomass.total.kg, biomass.aboveground.kg.S2014, biomass.belowground.kg.S2014, biomass.belowground.kg, biomass.aboveground.kg, living.branches, dead.branches, stem.wood, stump.roots, bark, usoil, rot1, rot2, foliage)

#### Author(s)

Clara Anton Fernandez (caf@nibio.no)

#### References

Smith, Aaron, Aksel Granhus, and Rasmus Astrup. 2016. "Functions for Estimating Belowground and Whole Tree Biomass of Birch in Norway." Scandinavian Journal of Forest Research 31 (6): 568–82. Smith, Aaron, Aksel Granhus, Rasmus Astrup, Ole Martin Bollandsås, and Hans Petersson. 2014. "Functions for Estimating Aboveground Biomass of Birch in Norway." Scandinavian Journal of Forest Research 29 (6): 565–78.

## See Also

[biomass.Norway](#page-5-1), [biomass.birch.M1988](#page-2-1)

## <span id="page-4-0"></span>biomass.M1988 5

#### Examples

biomass.birch.S2014(dbh.cm = c(10, 20), H.m = c(12, 16))

biomass.M1988 *Biomass functions of Marklund (1988) and Petterson and Sthål (2006)*

#### Description

It implements Marklund (1988) -G20, G12, G16, G8, G5, G26, G31, G28- and Petterson & Sthål (2006) equation for roots < 2mm.

#### Usage

biomass.M1988(tr, spp, this.period)

#### Arguments

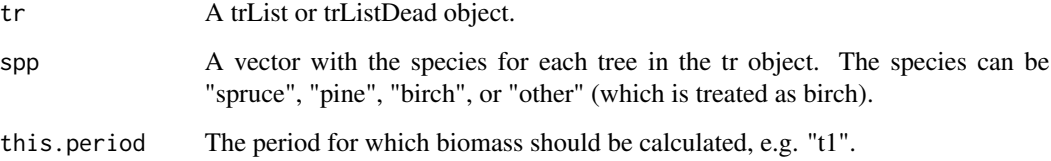

## Value

It returns a data frame with columns for living branches, dead branches, stem, stump, bark, stump roots, roots1, roots2, and foliage. Units are kg.

#### Author(s)

Clara Anton Fernandez (caf@nibio.no)

## References

Marklund, L. G. 1988. "Biomassafunktioner för tall, gran och björk i Sverige (Biomass functions for pine, spruce and birch in Sweden)." Report 45. Umeå, Sweden: Swedish University of Agricultural Sciences. Department of Forest Survey.

Petersson, Hans, and Göran Ståhl. 2006. "Functions for Below-Ground Biomass of Pinus Sylvestris, Picea Abies, Betula Pendula and Betula Pubescens in Sweden." Scandinavian Journal of Forest Research 21 (S7): 84–93. doi:10.1080/14004080500486864.

#### <span id="page-5-0"></span>Examples

```
res \le sitree (tree.df = tr,
               stand.df = f1,
               functions = list(
                   fn.growth = 'grow.dbhinc.hgtinc',
                   fn.mort = 'mort.B2007',fn. recr = 'recr.BBG2008'fn.management = 'management.prob',
                   fn.tree.removal = 'mng.tree.removal',
                   fn.modif = NULL,fn.prep.common.vars = 'prep.common.vars.fun'
               ),
               n.periods = 5,
               period.length = 5,
               mng.options = NA,
               print.comments = FALSE,
               fn.dbh.inc = "dbhi.BN2009",fn.hgt.inc = "height.korf",
               species.spruce = c(1, 2, 3),
               species.pine = c(10, 11, 20, 21, 29),
               species.harw = c(30, 31),
               fun.final.felling = "harv.prob",
               fun.thinning = "thin.prob",
               'BN2009',
               'BBG2008', 'SBA.m2.ha', 'spp','pr.spru.ba', 'QMD.cm',
               per.vol.harv = 0.83)
spp <- sp.classification(tree.sp = tr$tree.sp,
                        species.spruce = c(1, 2, 3),
                        species.pine = c(10, 11, 20, 21, 29),
                        species.harw = c(30, 31))
biomass.kg <- biomass.M1988(res$live, spp , this.period = "t1")
```
<span id="page-5-1"></span>biomass.Norway *Biomass functions for Norway*

#### Description

Implements the currently used functions to estimate biomass in Norway.

## Usage

biomass.Norway(tr, this.period)

### <span id="page-6-0"></span>biomass.Norway 7

#### **Arguments**

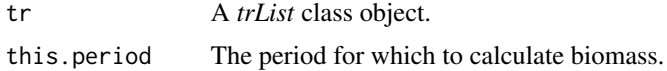

## Details

If *tr* is of class*trListDead* biomass is estimated for the last measurement. It uses *biomass.spruce.M1988*, *biomass.pine.M1988*, *biomass.birch.S2014*, *biomass.birch.M1988* (to add the stump to aboveground biomass and remove it from belowground biomass from biomass.birch.S2014 equations).

#### Value

Returns a list

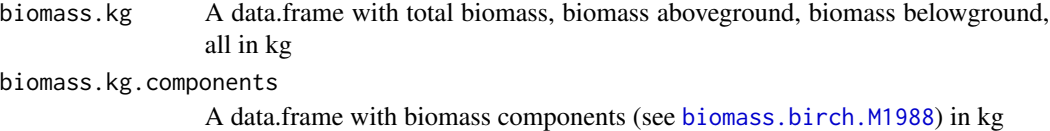

#### Author(s)

Clara Anton Fernandez <caf@nibio.no>

#### References

Marklund, L. G. 1988. "Biomassafunktioner för tall, gran och björk i Sverige (Biomass functions for pine, spruce and birch in Sweden)." Report 45. Umeå, Sweden: Swedish University of Agricultural Sciences. Department of Forest Survey.

Petersson, Hans, and Göran Ståhl. 2006. "Functions for Below-Ground Biomass of Pinus Sylvestris, Picea Abies, Betula Pendula and Betula Pubescens in Sweden." Scandinavian Journal of Forest Research 21 (S7): 84–93. doi:10.1080/14004080500486864. Smith, Aaron, Aksel Granhus, and Rasmus Astrup. 2016. "Functions for Estimating Belowground and Whole Tree Biomass of Birch in Norway." Scandinavian Journal of Forest Research 31 (6): 568–82. Smith, Aaron, Aksel Granhus, Rasmus Astrup, Ole Martin Bollandsås, and Hans Petersson. 2014. "Functions for Estimating Aboveground Biomass of Birch in Norway." Scandinavian Journal of Forest Research 29 (6): 565–78.

#### See Also

[biomass.birch.S2014](#page-3-1), [biomass.birch.M1988](#page-2-1), [biomass.pine.M1988](#page-2-2), [biomass.spruce.M1988](#page-2-2)

```
res \leq -sitree (tree.df = tr,
               stand.df = f1,
               functions = list(
                  fn.growth = 'grow.dbhinc.hgtinc',
                   fn.mort = 'mort.B2007',fn. recr = 'recr.BBG2008',
```

```
fn.management = 'management.prob',
                    fn.tree.removal = 'mng.tree.removal',
                    fn.modif = NULL,fn.prep.common.vars = 'prep.common.vars.fun'
                ),
                n.periods = 5,
                period.length = 5,
                mng.options = NA,
                print.comments = FALSE,
                fn.dbh.inc = "dbhi.BN2009",fn.hgt.inc = "height.korf",
                species.spruce = c(1, 2, 3),
                species.pine = c(10, 11, 20, 21, 29),
                species.harw = c(30, 31),
                fun.final.felling = "harv.prob",
                fun.thinning = "thin.prob",
                 'BN2009',
                 'BBG2008', 'SBA.m2.ha', 'spp','pr.spru.ba', 'QMD.cm',
                per.vol.harv = 0.83)
biomass.Norway (tr = res$live,
               this.period = "t1")
```
<span id="page-7-1"></span>biomass.norway.sitree *Calculates biomass for trees using the Norwegian biomass equations*

## Description

Calculates biomass

## Usage

biomass.norway.sitree(dbh.mm, height.dm, tree.sp)

## Arguments

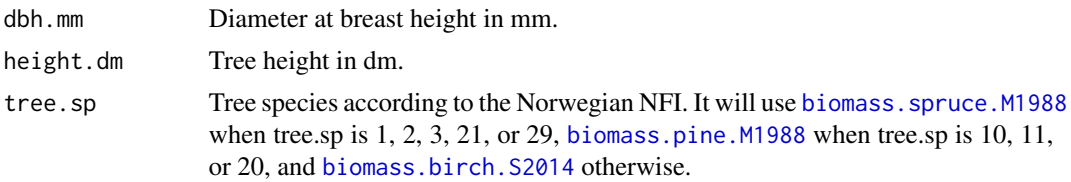

## Value

Returns a data.table containing the 12 columns resulting from applying the biomass functions.

## See Also

[biomass.birch.S2014](#page-3-1), [biomass.pine.M1988](#page-2-2), [biomass.spruce.M1988](#page-2-2)

#### <span id="page-8-0"></span>biomass.sitree 9

## Examples

bio.nor <- biomass.norway.sitree (dbh.mm = c(50, 60, 100 ), height.dm = c(40, 60, 80), tree.sp =  $c(1, 10, 30)$ 

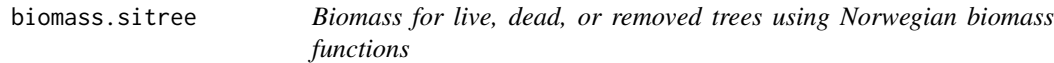

## Description

Calculates biomass for trees using the Norwegian biomass equations.

#### Usage

```
biomass.sitree(tr, plot.data)
```
## Arguments

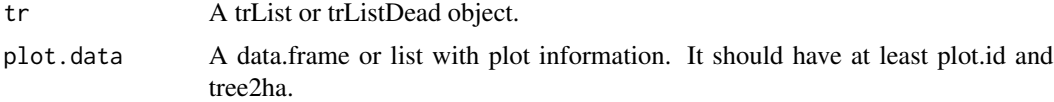

## Value

Returns a data.table containing the 12 columns resulting from applying the biomass functions.

## Author(s)

Clara Anton Fernandez <caf@nibio.no>

#### See Also

```
biomass.birch.S2014, biomass.birch.M1988, biomass.pine.M1988, biomass.spruce.M1988,
biomass.norway.sitree
```

```
##---- Should be DIRECTLY executable !! ----
##-- ==> Define data, use random,
##--or do help(data=index) for the standard data sets.
result.sitree <- sitree (tree.df = stand.west.tr,
                         stand.df = stand.west.st,
                         functions = list(
                           fn.growth = 'grow.dbhinc.hgtinc',
                           fn.mort = 'mort.B2007',fn. recr = 'recr.BBG2008',
```

```
fn.management = NULL,
                             fn.tree.removal = NULL,
                             fn.modif = NULL,fn.prep.common.vars = 'prep.common.vars.fun'
                           ),
                           n.periods = 20,
                           period.length = 5,
                           mng.options = NA,
                           print.comments = FALSE,
                           fn.dbh.inc = "dbhi.BN2009",
                           fn.hgt.inc = "height.korf",
                           species.spruce = c(1, 2, 3),
                           species.pine = c(10, 11, 20, 21, 29),
                           species.harw = c(30, 31),
                           'BN2009',
                           'BBG2008', 'SBA.m2.ha', 'spp','pr.spru.ba', 'QMD.cm'
                         )
## The function is currently defined as
biom <- biomass.sitree(tr = result.sitree$live, plot.data = result.sitree$plot.data)
biom
```
<span id="page-9-1"></span>height.of.X.tallest.trees

*Mean height of X tallest trees*

## Description

It calculates the mean height of the X tallest trees by grouping variable (e.g. the plot ID)

## Usage

height.of.X.tallest.trees(height, uplotID, num.trees)

## Arguments

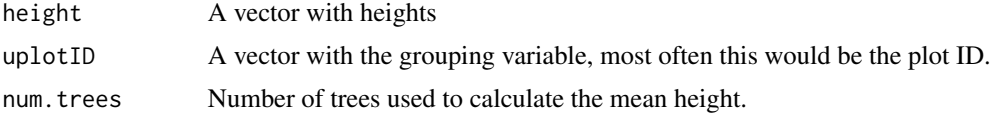

#### Value

It returns a data.frame with two columns containing the uplotID and the mean height of the X tallest trees.

#### Note

This function can be used to calculate the average of the X largest values of any variable grouped by a grouping variable. It is mostly a wrapper for aggregate.

## <span id="page-10-0"></span>lorey.height 11

## Author(s)

Clara Antón Fernández (caf@nibio.no)

#### See Also

[lorey.height](#page-10-1)

## Examples

```
height.of.X.tallest.trees(height = tr$height,
                              uplotID = tr$plot.id, 5)
```
<span id="page-10-1"></span>lorey.height *Lorey's height*

## Description

Calculates Lorey's height (mean height weigted by basal area). If group.id is not NULL, it will calculate Lorey's height for each group.

## Usage

lorey.height(BA, height, group.id = NULL)

## Arguments

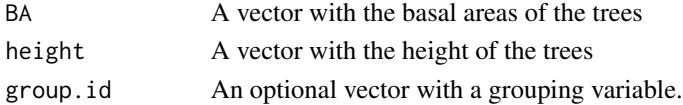

## Value

If a grouping variable is provided it returns a data frame with two columns (group.id, and lorey.height). If a grouping variable is not provided it will return the Lorey's height.

#### Author(s)

Clara Anton Fernandez (caf@nibio.no)

## See Also

[height.of.X.tallest.trees](#page-9-1)

```
BA <- pi*(tr$dbh/2)^2
lorey.height(BA, tr$height)
lorey.height(BA, tr$height, tr$plot.id)
```
<span id="page-11-1"></span><span id="page-11-0"></span>It calculates the basal area of larger trees for a plot.

## Usage

PBAL(BA)

## Arguments

BA BA A vector of trees basal area

## Value

It returns a vector with the sum of the basal areas of larger trees. Trees with similar BA are not considered larger.

## Examples

PBAL(c(1,2,3,4,4))

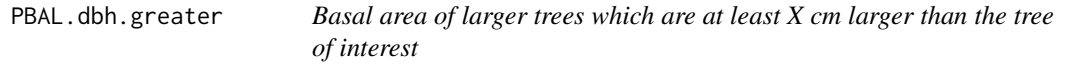

## Description

Calculates the basal area (in cm2 if dbh is in mm) of trees that are at least  $X$  (in the same units as dbh) larger than the tree of interest for a list of trees.

## Usage

PBAL.dbh.greater(dbh.mm, dbh.mm.diff)

## Arguments

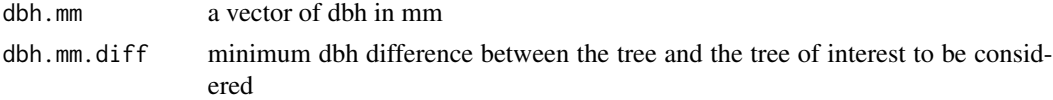

## Details

It estimates the basal area (in cm2) of trees that are at least dbh.mm.diff mm larger than the tree of interest.

## <span id="page-12-0"></span>picea.abies.vol 13

## Value

It returns a list with the basal area of larger trees.

## Author(s)

Cara Antón-Fernández (email: caf@nibio.no)

## See Also

[PBAL](#page-11-1)

## Examples

```
PBAL.dbh.greater(c(100,89,51,74,4), 3)
```

```
aggregate(dbh \sim plot.id, data = tr, FUN = PBAL.dbh.greater, dbh.mm.diff = 2)
```
picea.abies.vol *Volumes for Norwegian species*

## Description

These functions calculate tree volume with or without bark for the main species in Norway, that is, Norway spruce, Scots pine, Sitka spruce, birch, and ... following Braastad (1966), Brantseg (1967), and Vestjordet (1967).

#### Usage

```
picea.abies.vol(dbh, trh, bark, units)
picea.abies.volV(dbh, trh, bark, units)
pinus.sylvestris.vol(dbh, trh, bark, units)
pinus.sylvestris.volV(dbh, trh, bark, units)
sitka.vol(dbh, trh, bark, units)
harw.nor.vol(tsl, dbh, trh, bark, units)
```
## Arguments

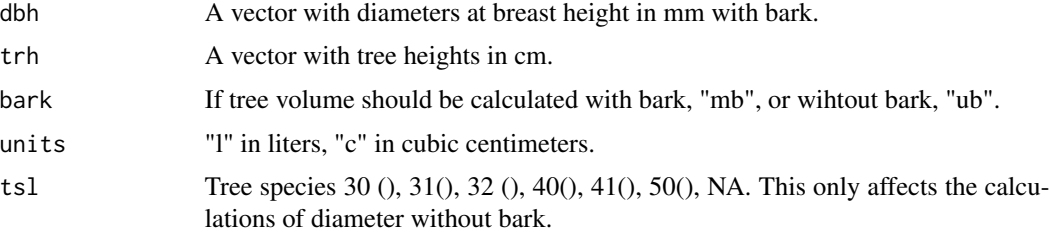

<span id="page-13-0"></span>Returns tree volume in the selected units.

#### References

Braastad, H. 1966. Volumtabeller for bjoerk [Volume tables for birch]. Meddelelser fra Det norske Skogforsøksvesen 21: 23–78. Brantseg, A. 1967. Furu sønnafjells. Kubering av staaende skog. Funksjoner og tabeller [Volume functions and tables for Scots pine. South Norway]. Meddelelser fra Det norske Skogforsøksvesen 22: 695–739. Vestjordet, E. 1967. Funksjoner og tabeller for kubering av staaende gran [Functions and tables for volume of standing trees. Norway spruce]. Meddelelser fra Det norske Skogforsøksvesen 22. Ås, Norway: Norwegian Forest and Landscape Institute.

#### Examples

harw.nor.vol(tsl = c(30,31), dbh = c(45, 25), trh = c(120, 80), bark = "ub", units = "l")

PlotDataToLong *Convert Plot data to a data.frame/data.table format*

#### **Description**

It attemps to convert the plot level information to a data.frame/data.list format. For example, if management is an element of the plot list (pd) it will melt it to a long format.

#### Usage

PlotDataToLong(pd)

### Arguments

pd A list with plot information. It especifically looks for two elements 'stand.age.years' and 'management'.

#### Value

It returns a data.table with all vector from pd as columns, and dataframes melted.

```
result.sitree \leq sitree (tree.df = tr, stand.df = fl,
functions = list(fn.growth ='grow.dbhinc.hgtinc',
fn.mort = 'mort.B2007',fn. recr = 'recr.BBG2008'fn.management ='management.prob',
fn.tree.removal ='mng.tree.removal',
fn.modif = NULL,fn.prep.common.vars ='prep.common.vars.fun'),
```
#### <span id="page-14-0"></span>top.height 15

```
n.periods = 5,
period.length = 5,mng.options = NA,
print.comments = FALSE,
fn.dbh.inc = "dbhi.BN2009",
fn.hgt.inc = "height.korf",
species.spruce = c(1, 2, 3),
species.pine = c(10, 11, 20, 21, 29), species.harw = c(30, 31),
fun.final.felling = "harv.prob",fun.thinning =
"thin.prob",'BN2009','BBG2008',
'SBA.m2.ha','spp','pr.spru.ba','QMD.cm',per.vol.harv = 0.83)
```

```
PlotDataToLong(result.sitree$plot.data)
```
## top.height *Top height of the n thickest trees*

#### Description

Average height of the n thickest trees per ha

## Usage

```
top.height(thickness, height, num.trees.per.ha, plot.id, plot.size.m2)
```
## Arguments

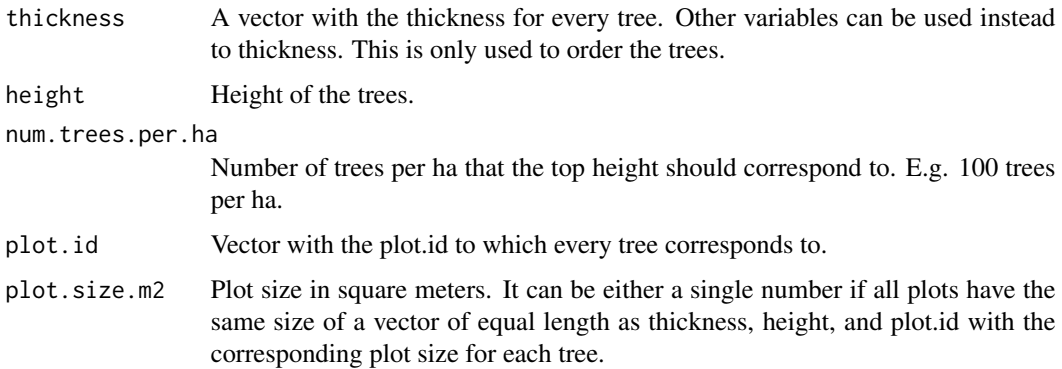

## Details

thickness, height, and plot.id should have the same length, that is, one value per tree.

#### Value

It returns a data.frame with two columns: top.heights in the same units as height, and plot.id.

## <span id="page-15-0"></span>Examples

```
top.height(thickness = runif(100, 10,40), height = runif(100, 12, 45),
    num.trees.per.ha = 100, plot.id = 1, plot.size.m2 = 250)
```
volume.norway *Tree volume for Norwegian conditions*

#### Description

Calculates tree volume following the equations used in the Norwegian national forest inventory

## Usage

```
volume.norway(dbh.mm, height.dm, tree.sp, kom, vol.reduksjon = NULL,
vol.w = TRUE, vol.w = TRUE)
```
## Arguments

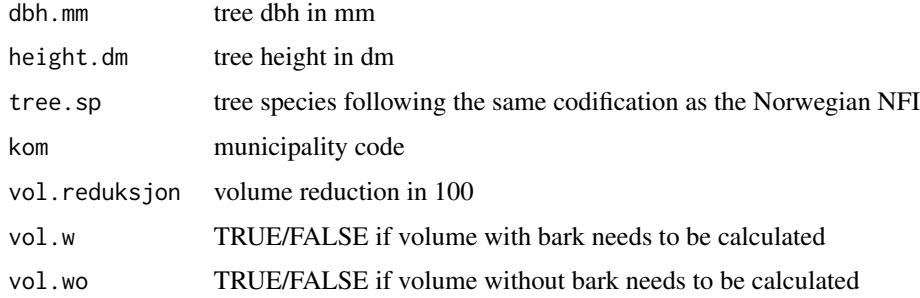

## Value

It returns a list with up to two elements:

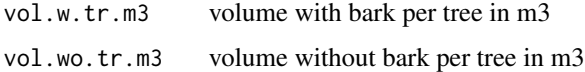

## See Also

volume.sitree [volume.sitree](#page-16-1)

```
volume.norway(dbh.mm = c(50,70), height.dm = c(17,20), tree(sp = c(1, 10), kom = c(623, 623))
```
<span id="page-16-1"></span><span id="page-16-0"></span>

It calculates volume following the Norwegian national forest inventory equations for a trList or trListDead object

### Usage

volume.sitree(tr, plot.data)

#### Arguments

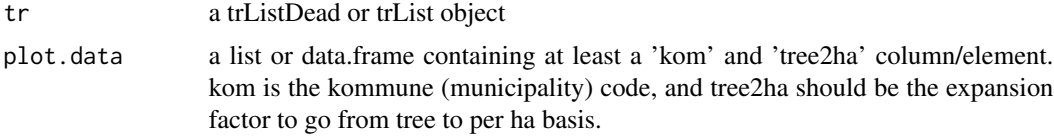

## Details

It uses the volume.norway function to estimate the volume for all trees with dbh.mm greater than 0. It returns NA when dbh.mm is 0 or lower. tree2ha is included to facilitate the calculation of per ha values.

#### Value

It returns a data.table with columns for treeid, plot.id, dbh.mm, height.dm, kom, tree2ha, tree.sp, vol.w.tr.m3 (volume with bark in m3 per tree), and vol.wo.tr.m3 (volume without bark in m3 per tree)

#### Author(s)

Clara Anton Fernandez

```
res \leq - sitree (tree.df = tr,
               stand.df = f1,
               functions = list(
                   fn.growth = 'grow.dbhinc.hgtinc',
                   fn.mort = 'mort.B2007',fn. recr = 'recr.BBG2008'fn.management = 'management.prob',
                   fn.tree.removal = 'mng.tree.removal',
                   fn.modif = NULL,fn.prep.common.vars = 'prep.common.vars.fun'
               ),
```

```
n.periods = 5,
                 period.length = 5,
                 mng.options = NA,
                 print.comments = FALSE,
                 fn.dbh.inc = "dbhi.BN2009",fn.hgt.inc = "height.korf",
                 species.spruce = c(1, 2, 3),
                 species.pine = c(10, 11, 20, 21, 29),
                 species.harw = c(30, 31),
                 fun.final.felling = "harv.prob",
                 fun.thinning = "thin.prob",
                 'BN2009',
                 'BBG2008', 'SBA.m2.ha', 'spp','pr.spru.ba', 'QMD.cm',
                 per.vol.harv = 0.83\mathcal{L}volume.sitree(tr = res$live, plot.data = res$plot.data)
```
# <span id="page-18-0"></span>Index

```
AM2016ClimateSensitiveSINorway, 2
biomass.birch.M1988, 3, 4, 7, 9
biomass.birch.S2014, 4, 7–9
biomass.M1988, 5
biomass.Norway, 4, 6
biomass.norway.sitree, 8, 9
biomass.pine.M1988, 7–9
biomass.pine.M1988
        (biomass.birch.M1988), 3
biomass.sitree, 9
biomass.spruce.M1988, 7–9
biomass.spruce.M1988
        (biomass.birch.M1988), 3
harw.nor.vol (picea.abies.vol), 13
height.of.X.tallest.trees, 10, 11
lorey.height, 11, 11
PBAL, 12, 13
PBAL.dbh.greater, 12
picea.abies.vol, 13
picea.abies.volV (picea.abies.vol), 13
pinus.sylvestris.vol (picea.abies.vol),
        13
pinus.sylvestris.volV
        (picea.abies.vol), 13
PlotDataToLong, 14
sitka.vol (picea.abies.vol), 13
top.height, 15
volume.norway, 16
```
volume.sitree, *[16](#page-15-0)*, [17](#page-16-0)